# **Fechamento de Impostos (CCGGI995)**

Esta documentação é válida para todas as versões do Consistem ERP.

## **Pré-Requisitos**

Não há pré-requisito para a execução desse programa.

### **Acesso**

Módulo: Financeiro - Contas a Pagar

Grupo: Fornecedor

## **Visão Geral**

No programa Fechamento de Impostos, é possível determinar se, para o período em aberto, deve ser efetuado o fechamento dos impostos.

#### Importante

Ao acessar o programa Fechamento de Impostos, o sistema solicita uma senha de acesso, a qual é informada pelo departamento de TI da empresa.

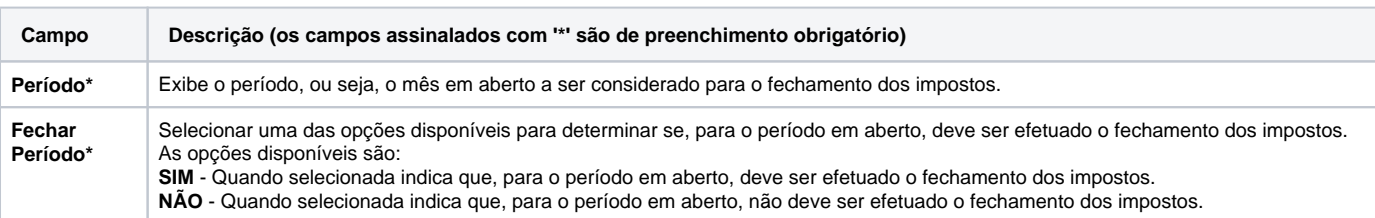

#### Atenção

As descrições das principais funcionalidades do sistema estão disponíveis na documentação do [Consistem ERP Componentes.](http://centraldeajuda.consistem.com.br/pages/viewpage.action?pageId=56295436) A utilização incorreta deste programa pode ocasionar problemas no funcionamento do sistema e nas integrações entre módulos.

Exportar PDF

Esse conteúdo foi útil?

Sim Não